# Bureautique : **Perfectionnement en Excel**

# form ation

- Cette formation a pour but de vous permettre, au travers d'études de cas et d'exemples très concrets, de maîtriser et combiner les fonctionnalités les plus avancées d'Excel
- Elle vous permet également de découvrir de nouveaux outils et de nouvelles fonctionnalités très utiles tout en optimisant votre utilisation de celles que vous connaissez déjà

## Programme

#### **Introduction aux Fonctionnalités Avancées d'Excel**

- Présentation des fonctionnalités avancées d'Excel
- Vue d'ensemble des outils nécessaires pour l'analyse des données de ventes

#### **Importation des Données de Ventes**

- Méthodes d'importation de données depuis différentes sources (CSV, bases de données, etc.)
- Nettoyage et préparation des données pour l'analyse

#### **Formules Avancées pour l'Analyse des Ventes**

- Utilisation des fonctions avancées telles que INDEX, EQUIV, et RECHERCHEV
- Création de formules complexes pour la manipulation des données

### **Tableaux Croisés Dynamiques**

- Introduction aux tableaux croisés dynamiques pour l'agrégation des données de ventes
- Personnalisation des tableaux croisés dynamiques pour des analyses approfondies

#### **Analyse Statistique des Données de Ventes**

- Utilisation des outils d'analyse statistique intégrés d'Excel
- Création de graphiques statistiques pour visualiser les tendances

#### **Graphiques Dynamiques**

- Construction de graphiques dynamiques pour une représentation visuelle des données
- Personnalisation des graphiques pour les adapter aux besoins spécifiques
- **Automatisation des Tâches Répétitives**
- Introduction aux macros Excel pour automatiser les tâches répétitives
- Enregistrement et exécution de macros simples

#### **Construction de Dashboards Impressionnants**

- Définition des indicateurs clés de performance (KPI) pour les ventes
- Création d'un dashboard interactif regroupant les KPI

 $\_$  catalogue formation de ITTE  $\qquad \qquad \swarrow \qquad$  2024

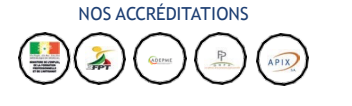

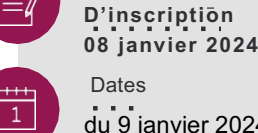

du 9 janvier 2024 - 08:30 au 10 janvier 2024 -17:00

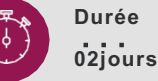

**Tarif**

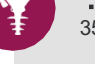

350 000 FCFA HT

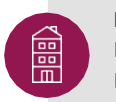

**Lieu** Hôtel Fleur de Lys Dakar/Sénégal

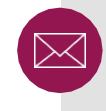

**contact** contact@itteconsulting.com +22133 827 76 72 - 77 703 69 69 *<u>CONTRACTOR COMMUNICATION</u>* 

**« L'offre intègre la pause café , le déjeuner et la location de la salle de formation.»**

## **Publics**

 $f \vee \odot$  in

രി

Utilisateur intensif souhaitant  $\rightarrow$ suivre une formation de perfectionnement Excel.

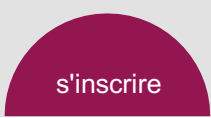

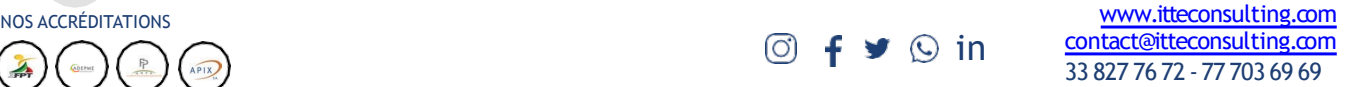

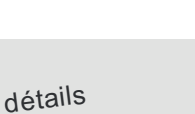

┿

Objectifs  $\leftarrow$   $\leftarrow$  de la session

**Date limite**